### СТРУКТУРНАЯ ГЕОЛОГИЯ

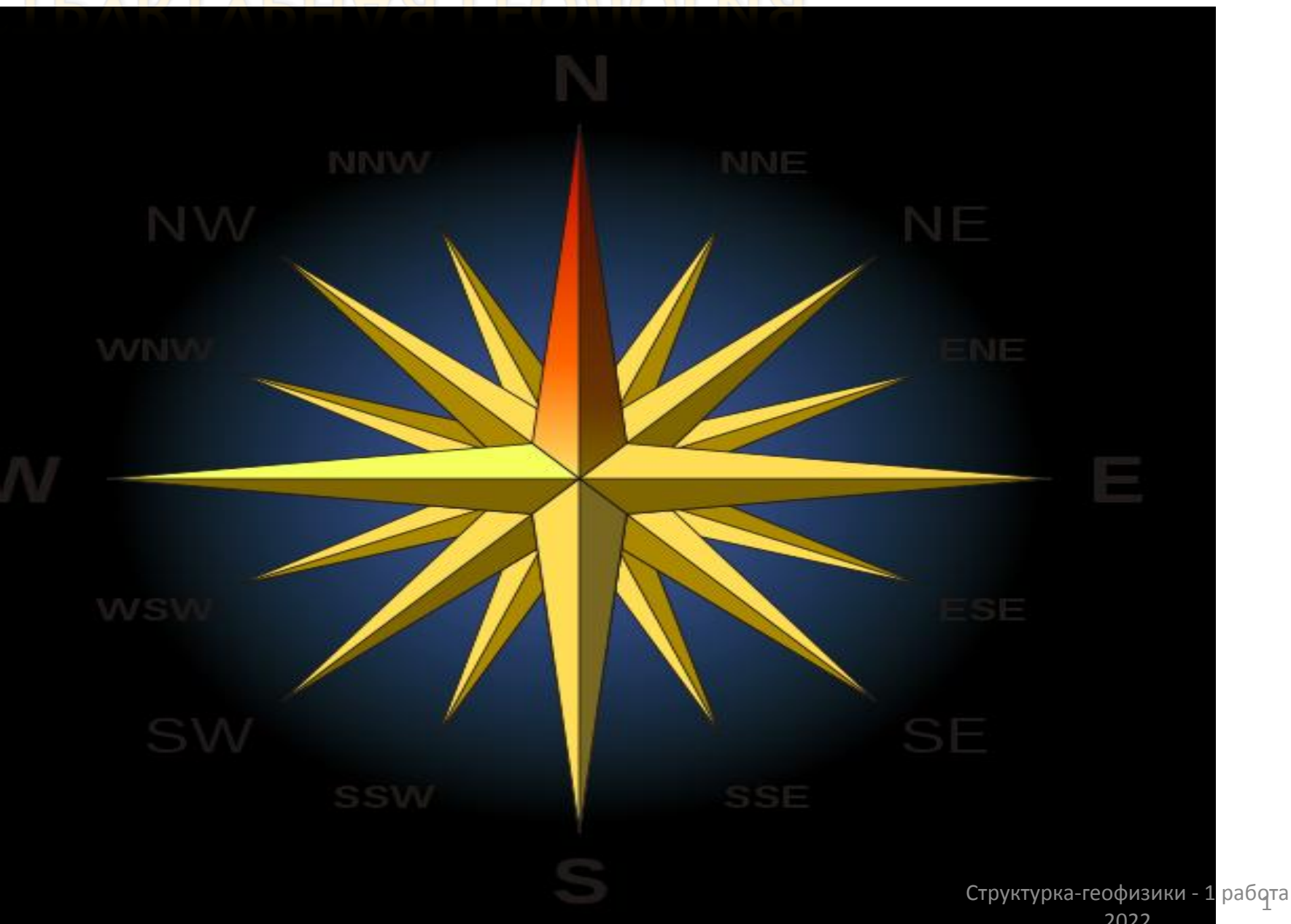

### **Преподаватели**

- **доцент Милосердова Людмила Вадимовна**
- **сайт: miloserdovalv.narod.ru (Милосердова Людмила Вадимовна. Сайт преподавателя Милосердовой Людмилы Вадимовны). Ваша страничка – структурка для геофизиков**
- **e-mail: [Miloserdova.l@gubkin.ru](mailto:Miloserdova.l@gubkin.ru)**
- **Консультации** Ауд. 830, 835
- **Ст. преподаватель Дмитриевский Станислав Сергеевич**
- **e-mail: [stanislav.s.dmitrievskiy@mail.ru](mailto:stanislav.s.dmitrievskiy@mail.ru)**

**Консультации** Ауд. 833, 835

**Методическое пособие с вариантами работ размещено на портале и на сайте**

### **Что иметь к занятиям**

- **Простой карандаш**
- **Миллиметровку формата А4**
- **Ластик**
- **Линейку**
- **Цветные карандаши (по цветам стратиграфической шкалы)**
- *Гелевые ручки*
- *Клеящий карандаш*
- *Ножницы*
- *Инерционную рейсшину*
- *Для второго занятия (на следующей неделе – чертежную бумагу формата А3)*

#### **??????????????????????????????????????????????????**

# **1 РАБОТА (2 ЗАНЯТИЯ) ПОСТРОЕНИЕ ГЕОЛОГИЧЕСКОЙ КАРТЫ, РАЗРЕЗА И СТРАТИГРАФИЧЕСКОЙ КОЛОНКИ ГОРИЗОНТАЛЬНОЙ СТРУКТУРЫ ПО РАЗРЕЗУ ОПОРНОЙ СКВАЖИНЫ**

## 6 баллов

### **Исходные данные**

• 1. Топографическая карта – карта рельефа местности (карта высот)

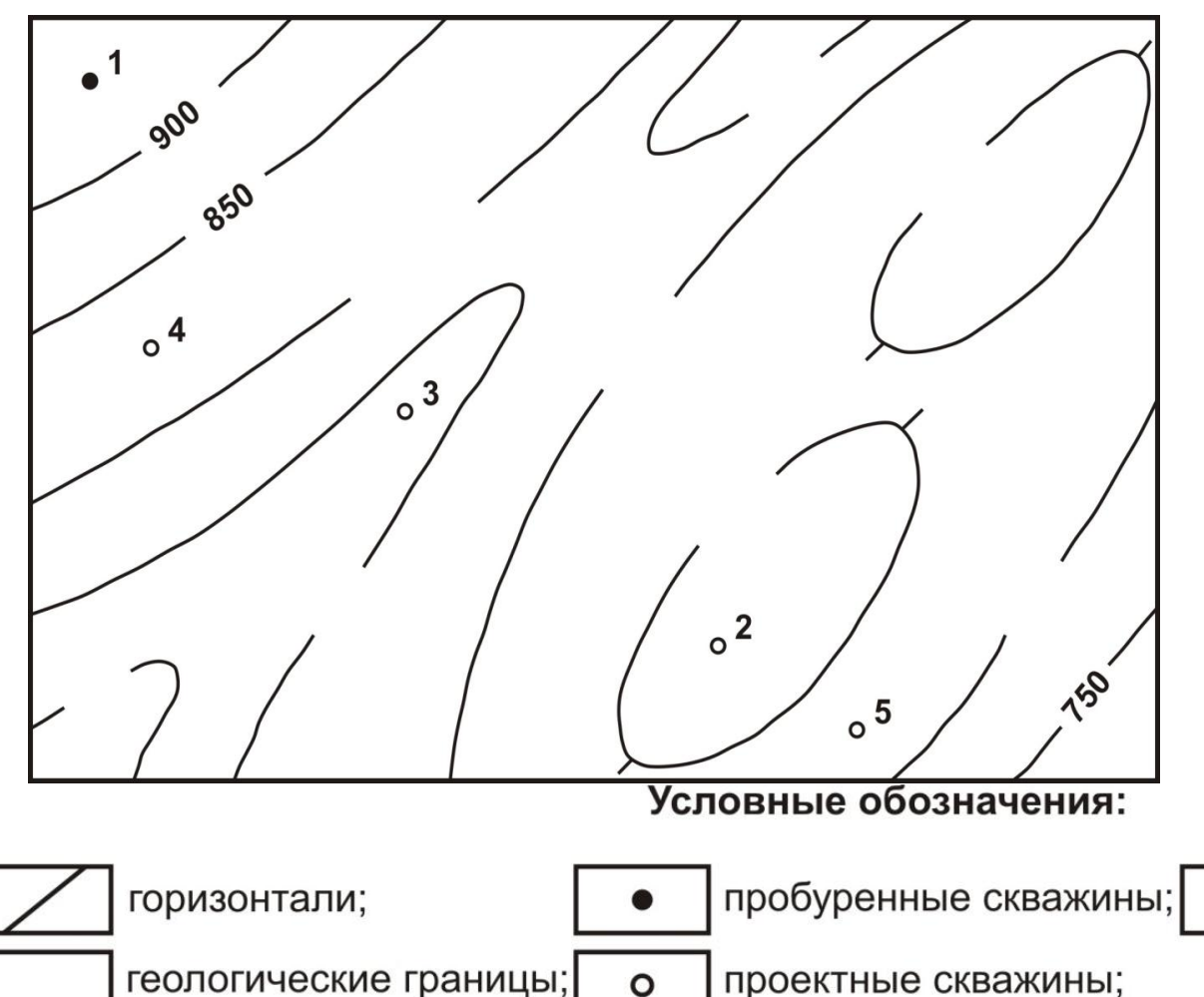

2. Описание разреза опорной скважины *Так как залегание* 

*горизонтальное, геологические границы всюду имеют одну и ту же высоту (каждая граница - свою), они параллельны горизонталям, или совпадают с ними.*

> триангуляционный пункт и его высотная отметка; 5

A

### **В задачи работы входит:**

- 1. Построение геологической карты;
- 2. Построение геологического разреза;
- 3. Построение стратиграфической колонки;
- 4. Определение глубины залегания кровли опорного горизонта в проектных скважинах (проект скважин);
- 5. Оформление работы.

### 1. Построение геологической карты Подготовительные работы

- 1.1. Проанализировать характер и сечение рельефа и проставить недостающие значения высот в разрывы их горизонталей.
- ! Обратите внимание основание чисел должны располагаться вниз по направлению склонов топографических поверхностей!

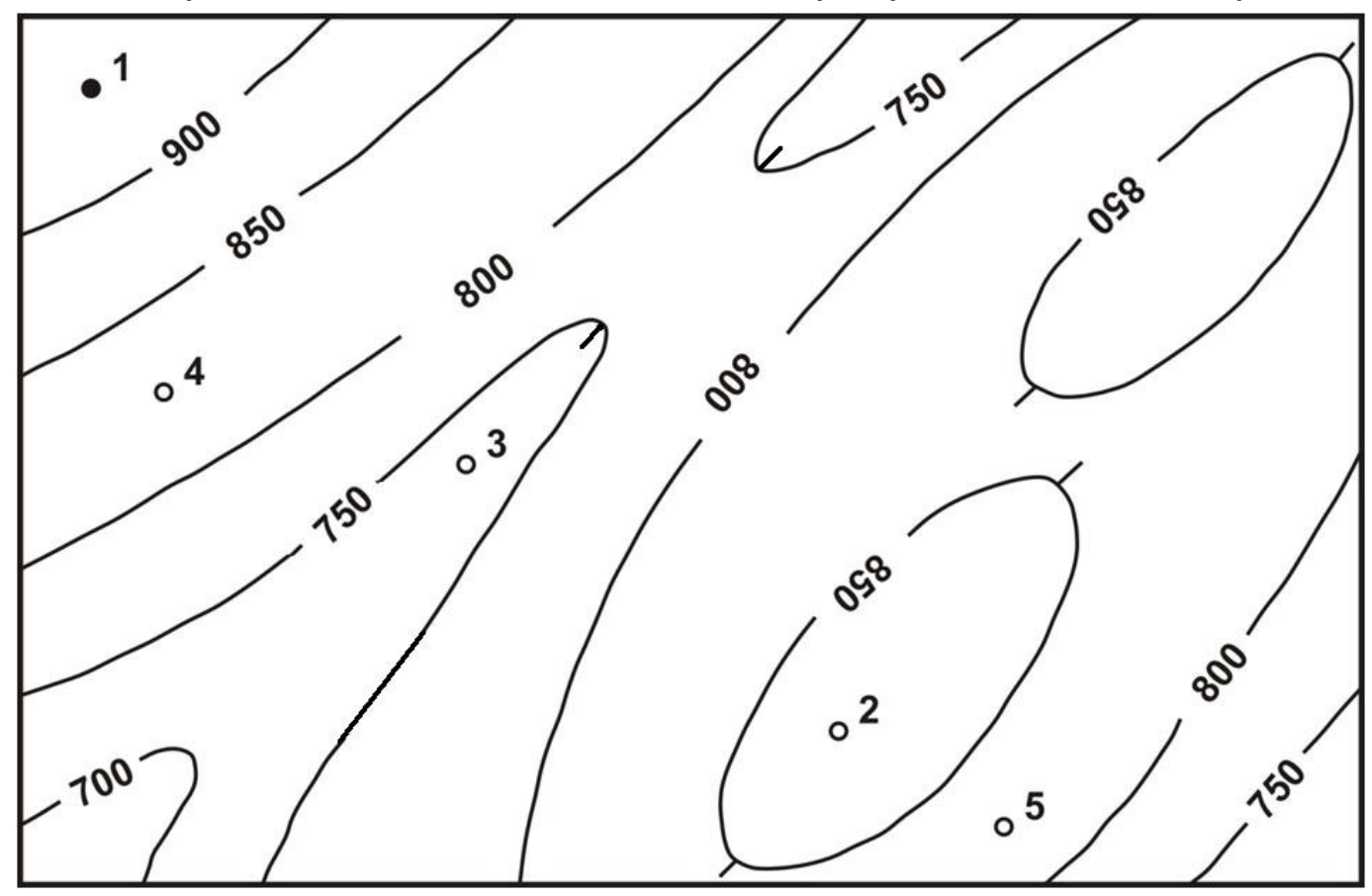

• 1.2. Проставить индексы стратиграфических подразделений и значения мощностей своего варианта (из таблицы) в колонку разреза опорной скважины на бланковке.

Разрез скв. №1

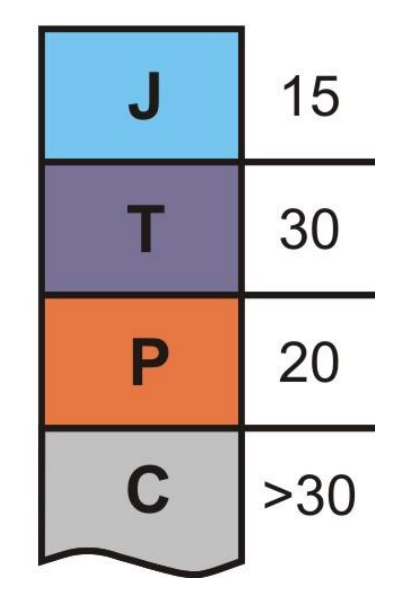

• 1.3. Методом интерполяции определить абсолютную отметку (альтитуду) устья опорной скважины и надписать это значение напротив устья в колонке скважины. Если методом интерполяции это значение определить не удается (как в примере), значение принимается равным половине сечения.

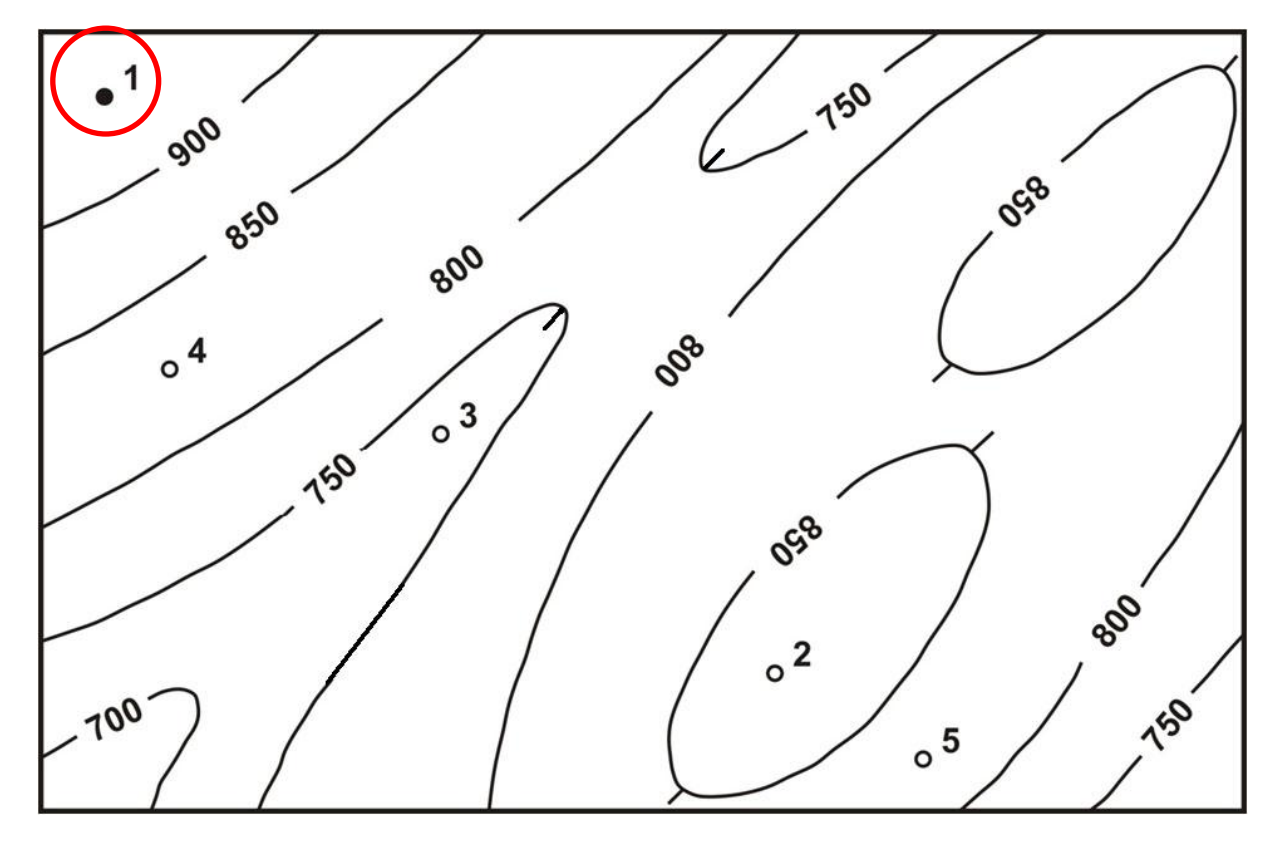

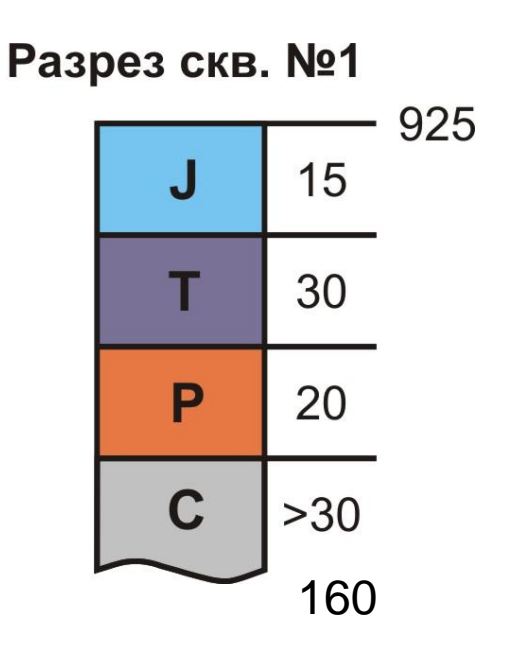

• 1.4. Вычитая последовательно мощности слоев из значения альтитуды устья скважины, определить абсолютные отметки геологических границ и надписать их напротив соответствующих границ.

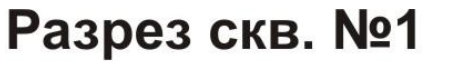

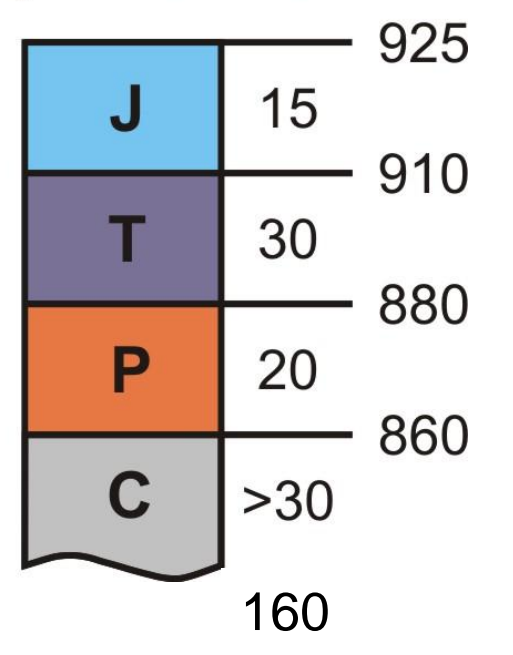

- 1.5. Найти (с помощью интерполяции) соответствующие геологические границы по высоте точки на топографической карте, провести через них геологические границы параллельно горизонталям рельефа (используя признаки горизонтального залегания слоев на карте).
- 1.6. Проставить индексы на всех изолированных выходах и раскрасить полученную карту в цвета, соответствующие стратиграфическим подразделениям.

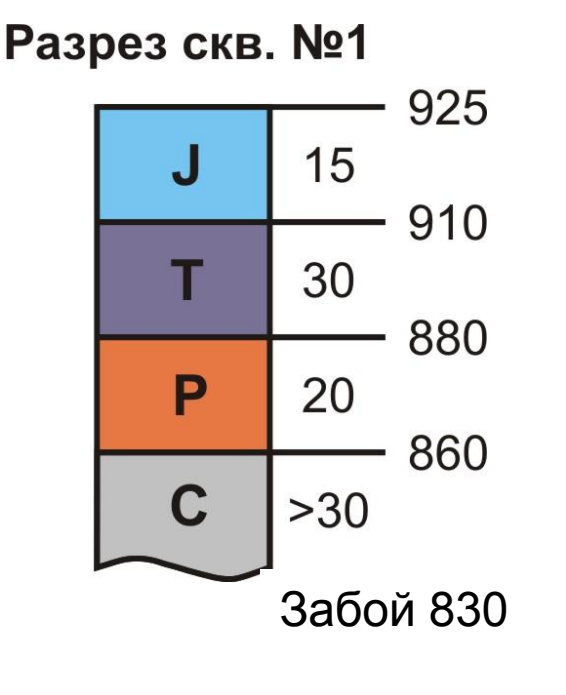

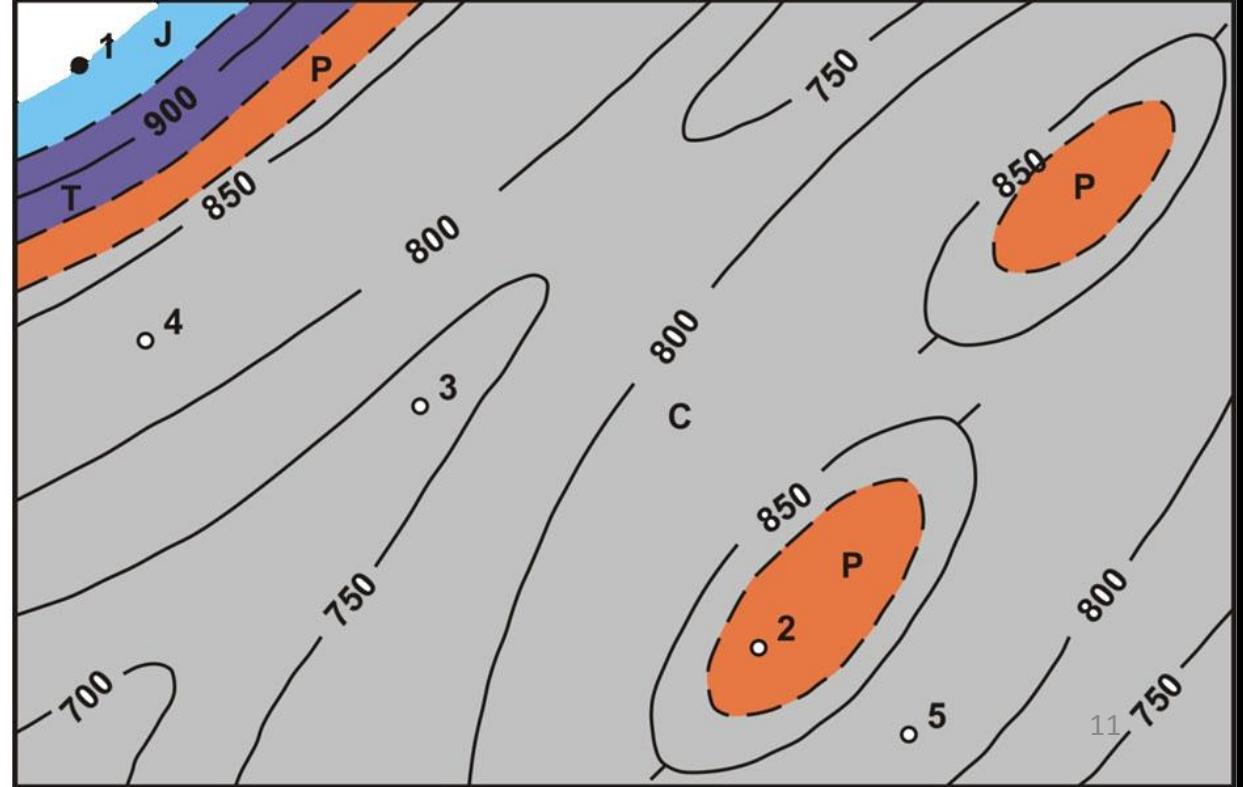

#### **2. Построение геологического разреза**

• 2.1. Нарисовать на карте линию геологического разреза так, чтобы он был наиболее информативным (пересек все геологические границы) и проставить на концах буквы «А» и «Б» - заглавные буквы русского алфавита.

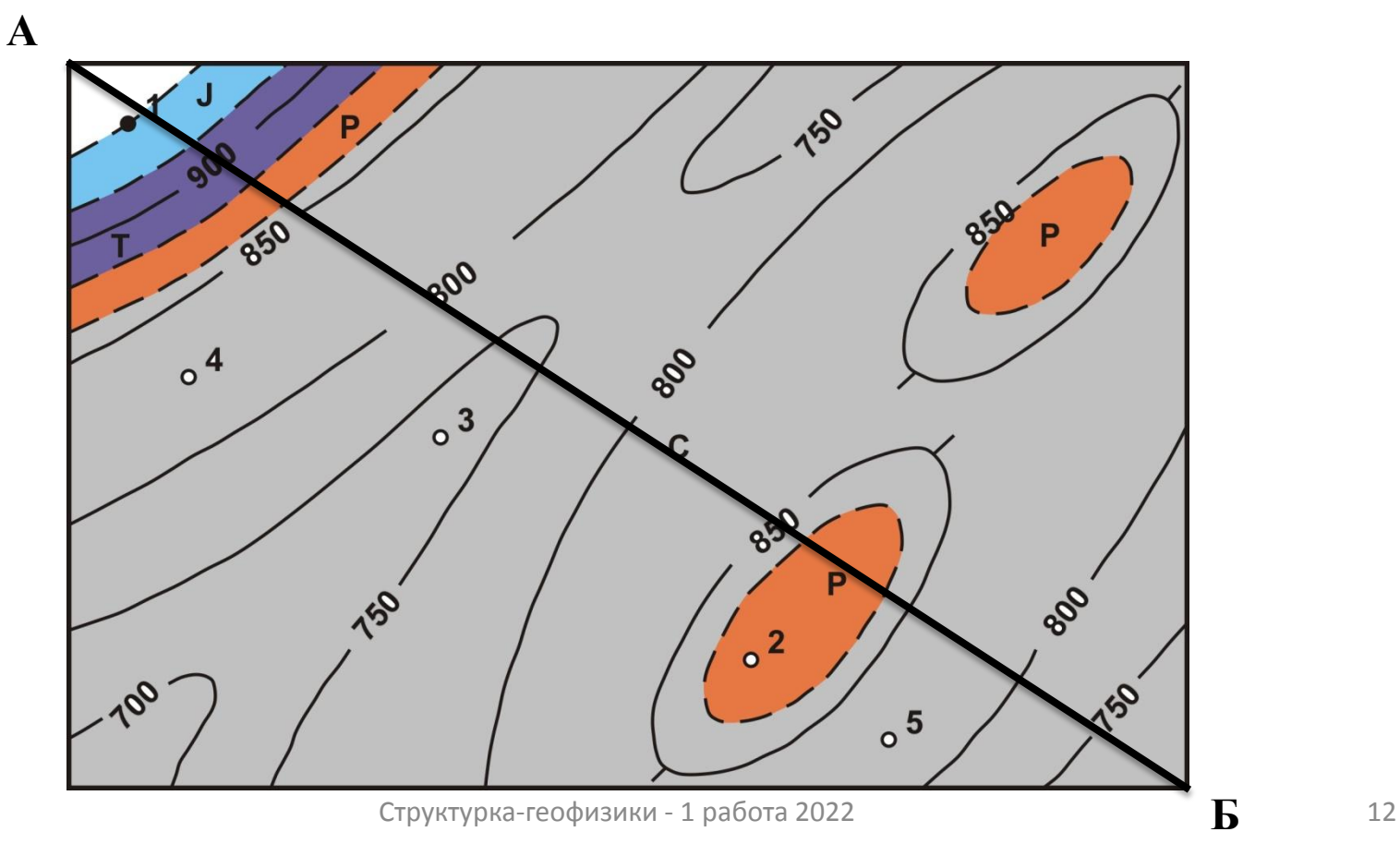

#### **2. Построение геологического разреза**

• **2.2. Построить рамку будущего разреза (на отдельном листе миллиметровой, или клетчатой бумаги). Западные румбы и строго южное направление располагаются слева. Построить вертикальную масштабную линию длиной не менее глубины самой глубокой отметки рельефа, или глубины забоя опорной скважины (брать что глубже). Проградуировать ее в соответствии с масштабом. Провести горизонтальную линию длиной равной длине разреза. Провести вторую масштабную линию и**

 **проградуировать.**

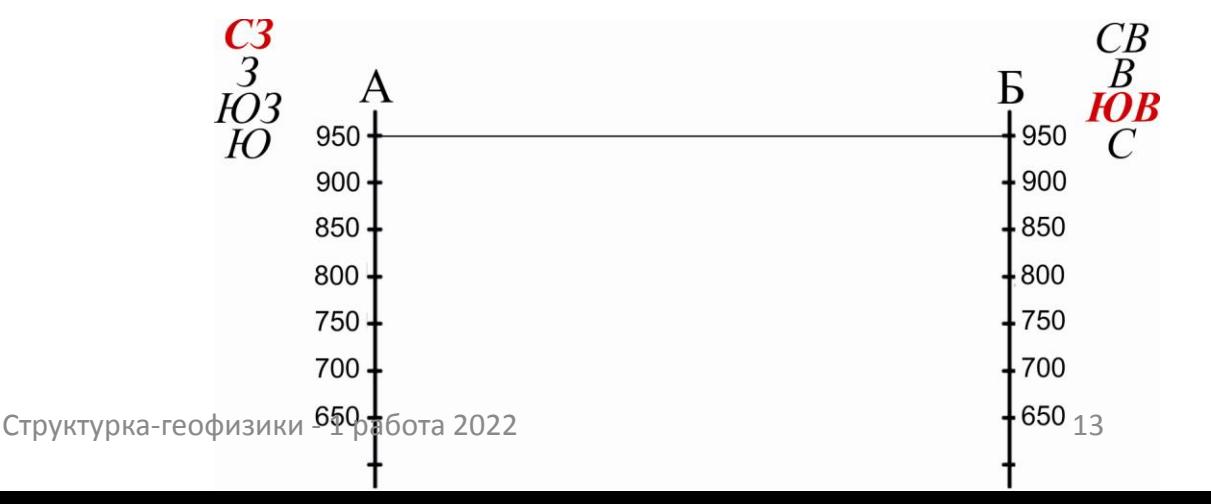

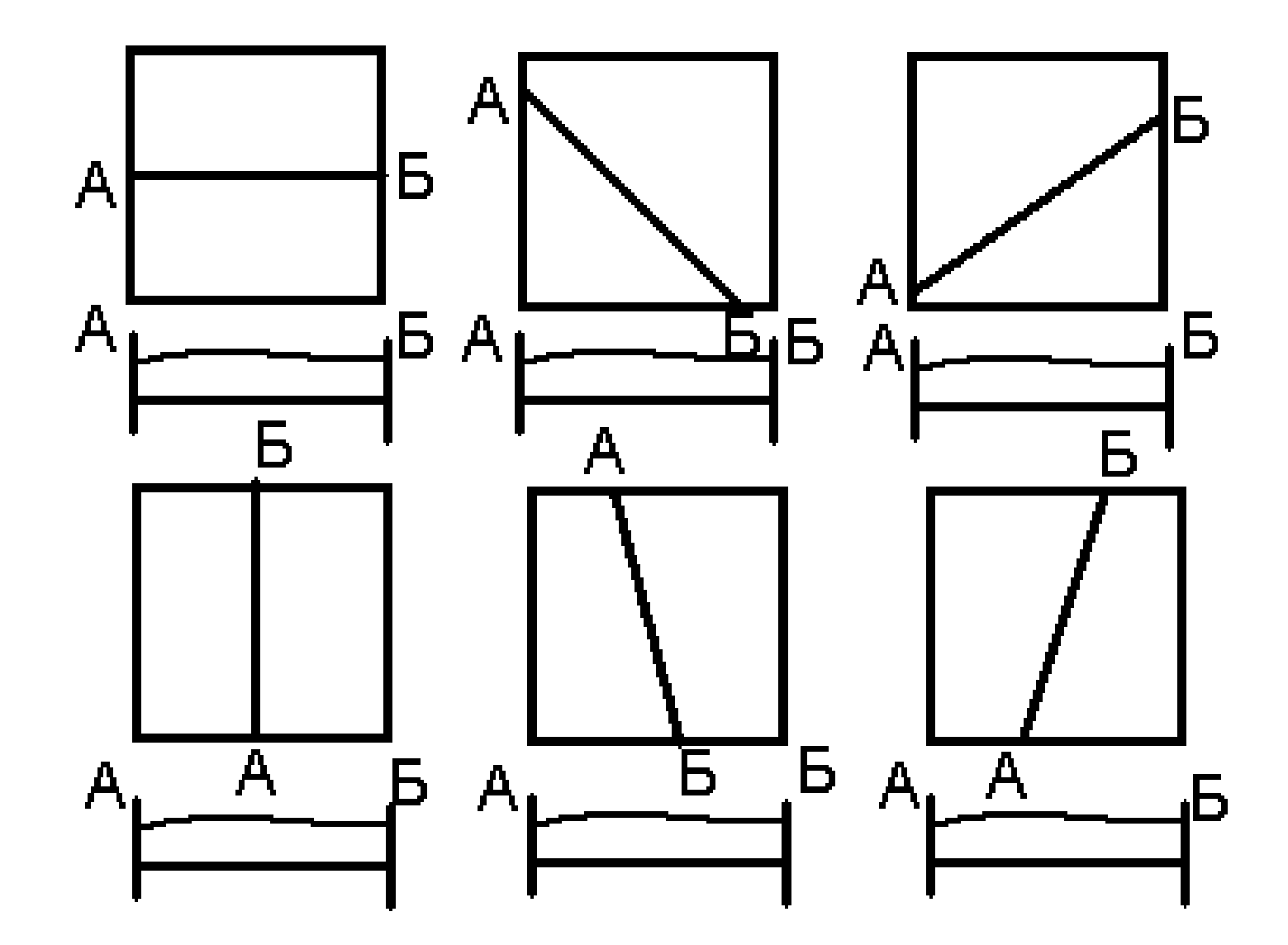

Расположение краев линии разреза, исходя из его ориентировки на карте

### 2. Построение геологического разреза

• 2.3. Построить топографический профиль

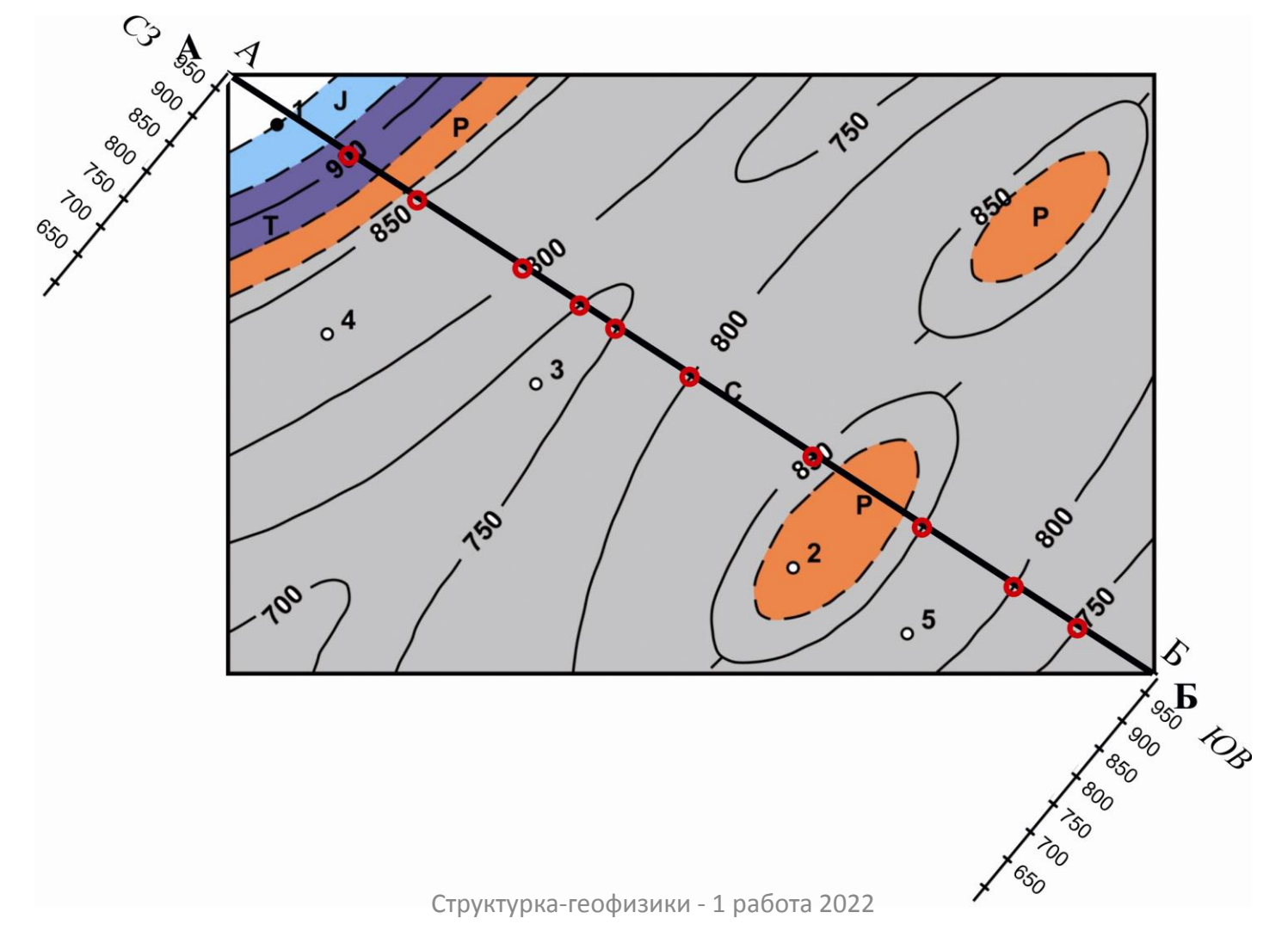

#### 2. Построение геологического разреза

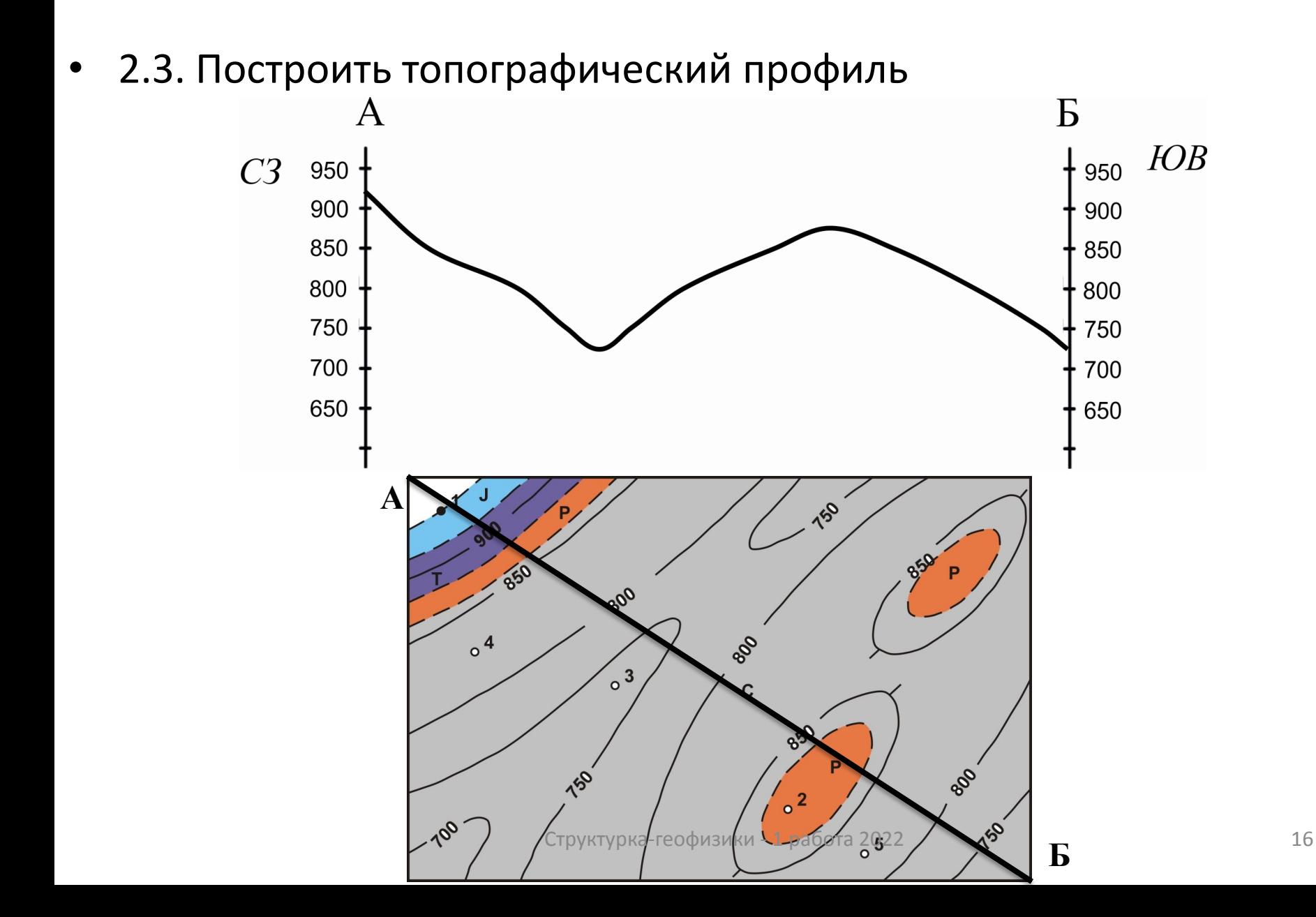

#### 2. Построение геологического разреза

2.4. Аналогичным образом, снести на профиль геологические границы, провести их, проследив, чтобы они прошли на нужной высоте. Проставить индексы и раскрасить полученный разрез в цвета, соответствующие стратиграфическим подразделениям.

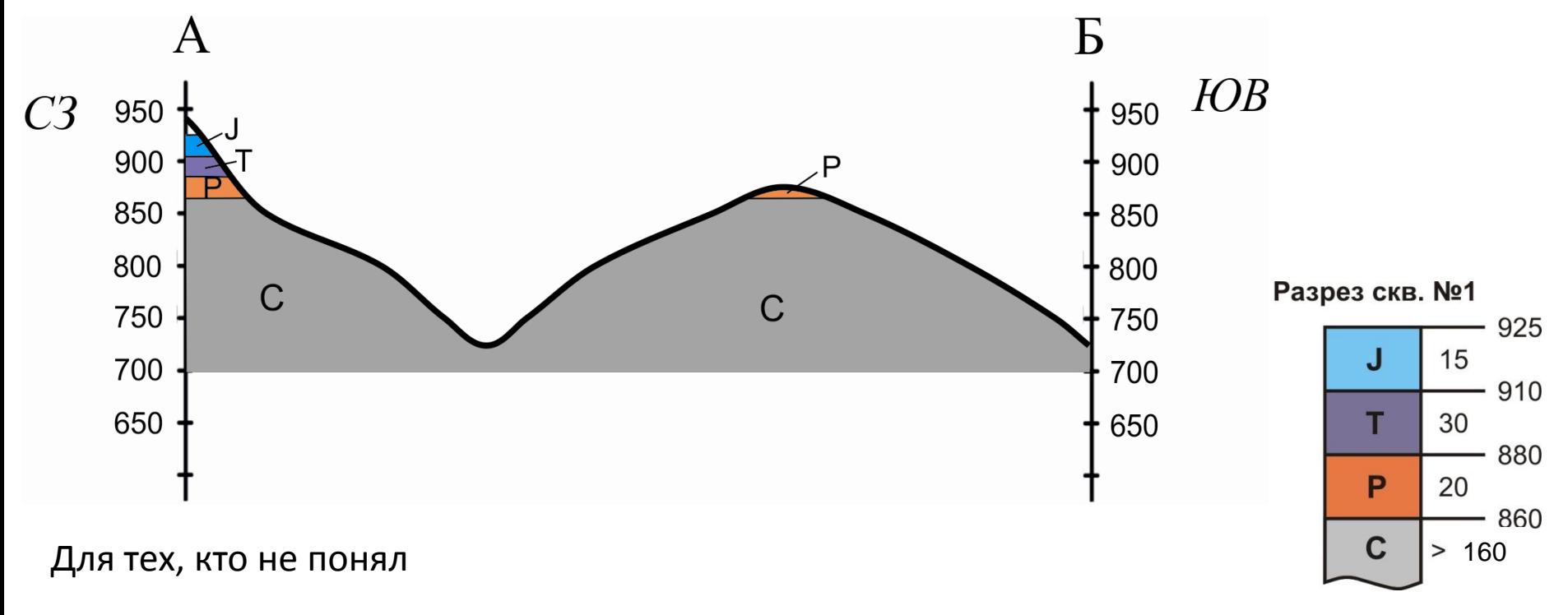

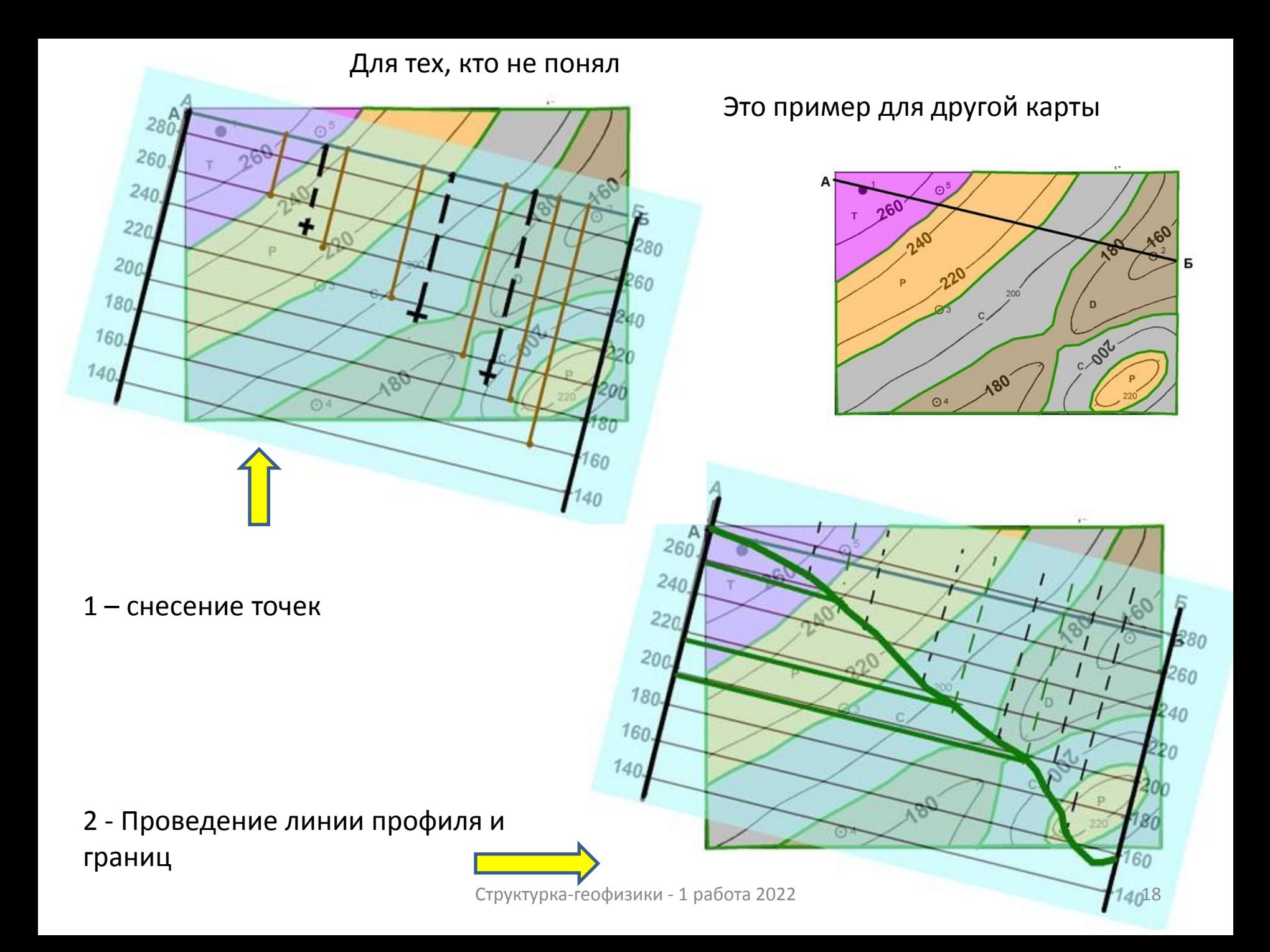

### **3. Построение стратиграфической колонки**

**Предполагается, что разрез сложен (сверху вниз):**

- **1 (верхняя толща) – буровато-коричневые гравелиты и конгломераты с глинистым цементом и кварцевой и песчанистой галькой;**
- **2 – желтовато-серые полимиктовые разнозернистые песчаники, переслаивающиеся с серыми алевролитами;**
- **3 – черные глины с прослоями алевролитов;**
- **4 (нижняя толща) – массивные светло-серые известняки.**

### **3. Построение стратиграфической колонки**

• 3.1 Вычертить шапку таблицы стратиграфической колонки.

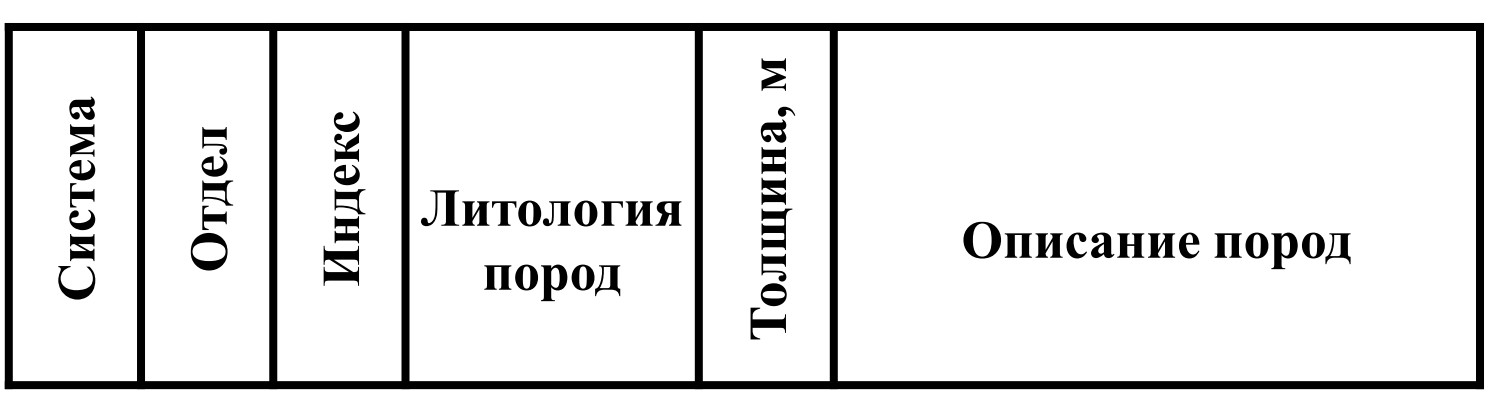

• 3.2 Подсчитать примерно суммарную толщину закартированных пород и определить вертикальный масштаб колонки, приняв ее вертикальный размер в 5-10 см. Структурка-геофизики - 1 работа 2022

### **3. Построение стратиграфической колонки**

• **3.3 Заполнить колонку, показав на ней литологию в соответствии с выбранным масштабом.**

Условные обозначения горных пород:

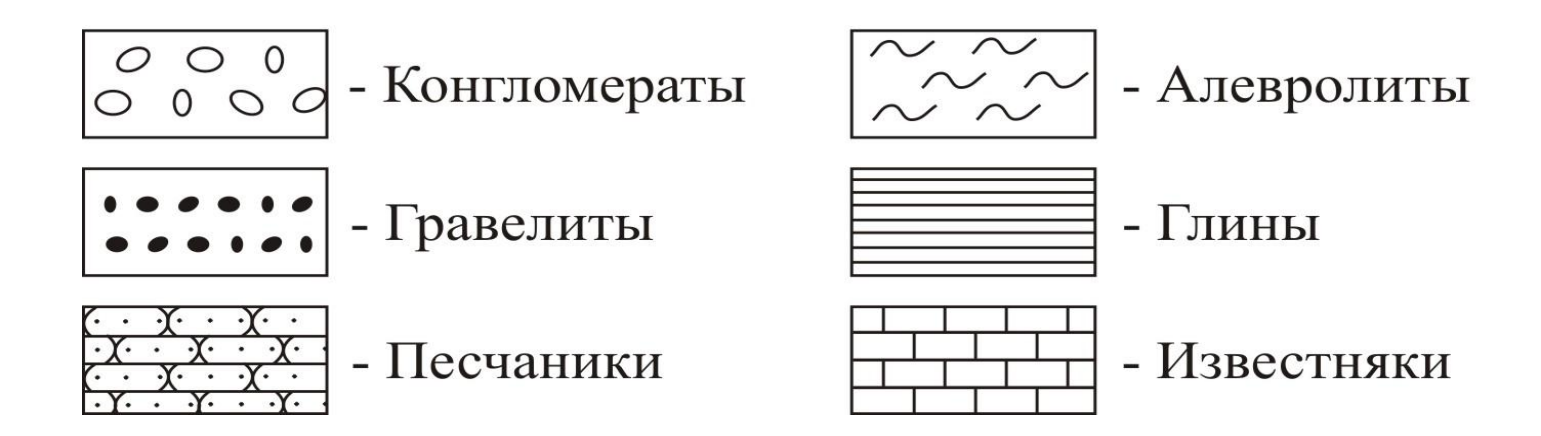

Переслаивающиеся породы показывают чередованием знаков в одном прямоугольнике

#### **4. Определение глубины залегания кровли опорного горизонта в проектных скважинах**

• Опорный горизонт нижняя геологическая граница (выделено красным прямоугольником). Для определения глубины залегания кровли опорного горизонта в проектных скважинах необходимо из альтитуды устья проектной скважины (определяется интерполяцией по топографической основе) вычесть абсолютную отметку опорного горизонта (надписано на разрезе опорной колонке). Если получилась отрицательная величина, в таблице ставится прочерк.

#### Таблица глубин залегания кровли опорного горизонта в проектных скважинах

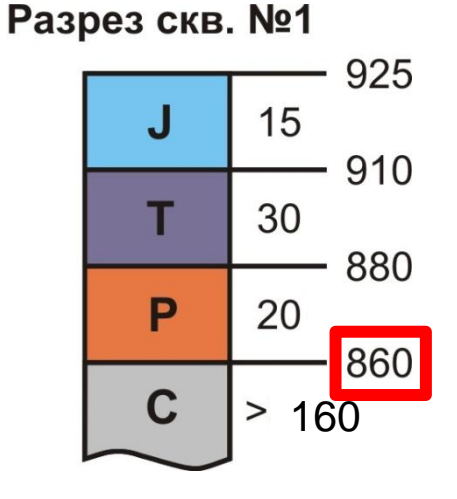

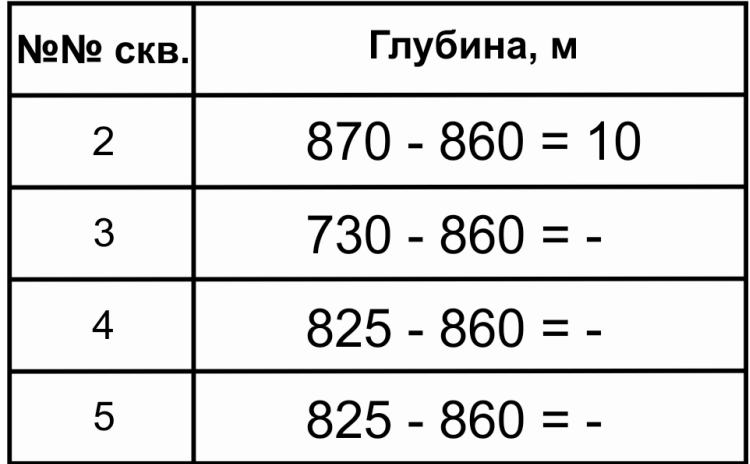

### Условные обозначения

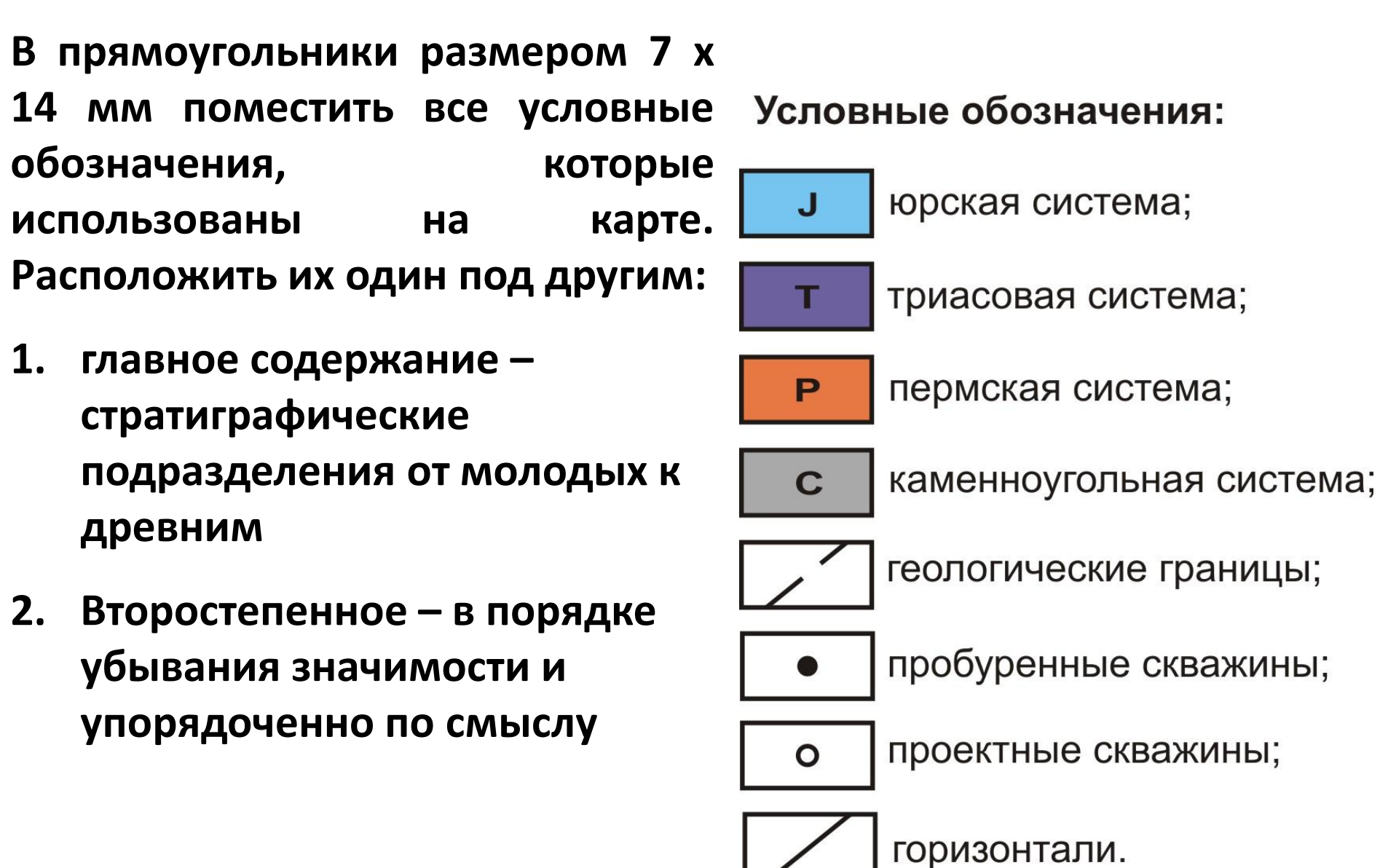

### **5. Оформление работы**

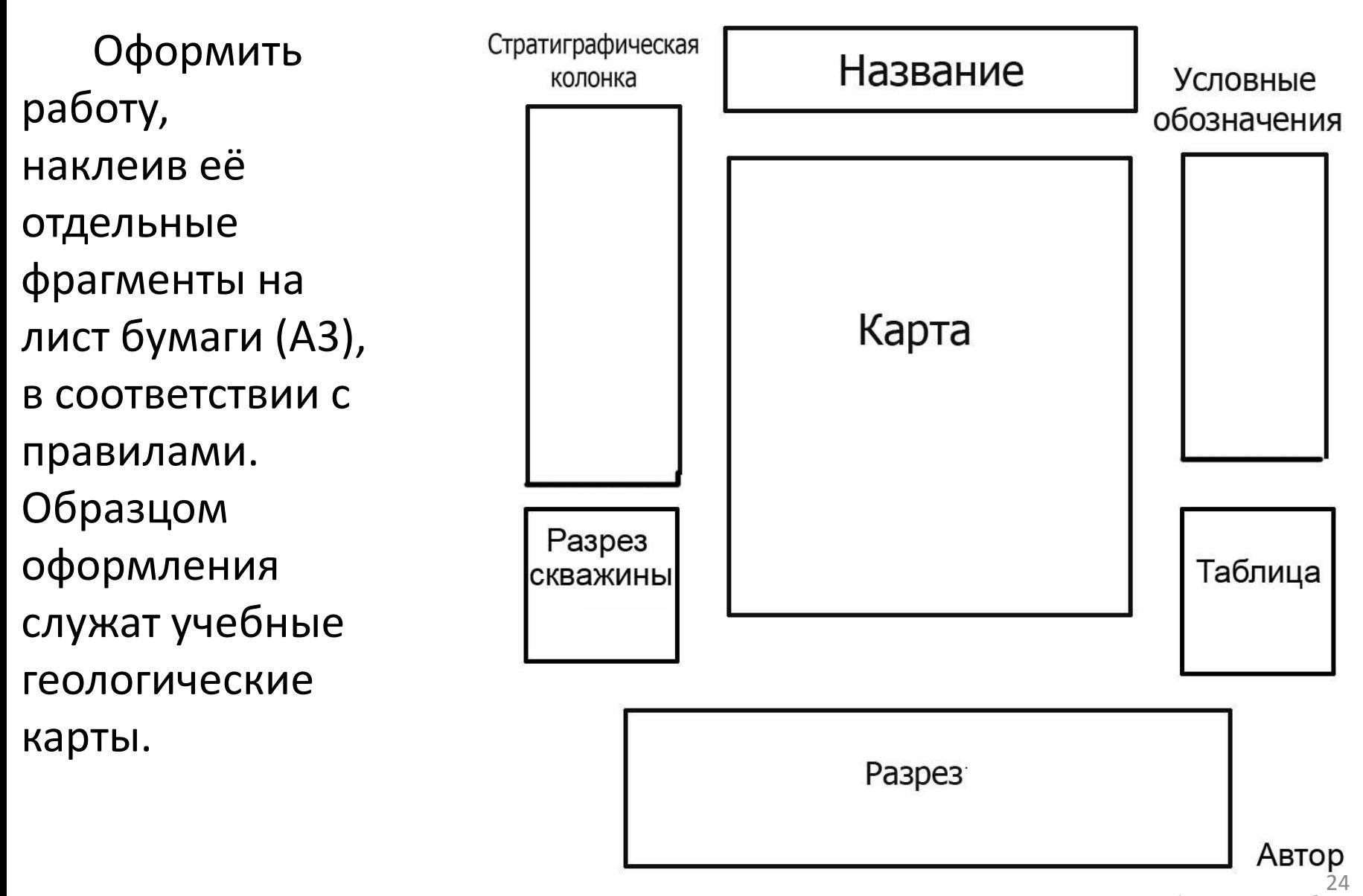

Структурка-геофизики - 1 работа 2022